#### **Save a project with a WMS tiles fails**

11/22/2012 01:32 PM - María Maluenda

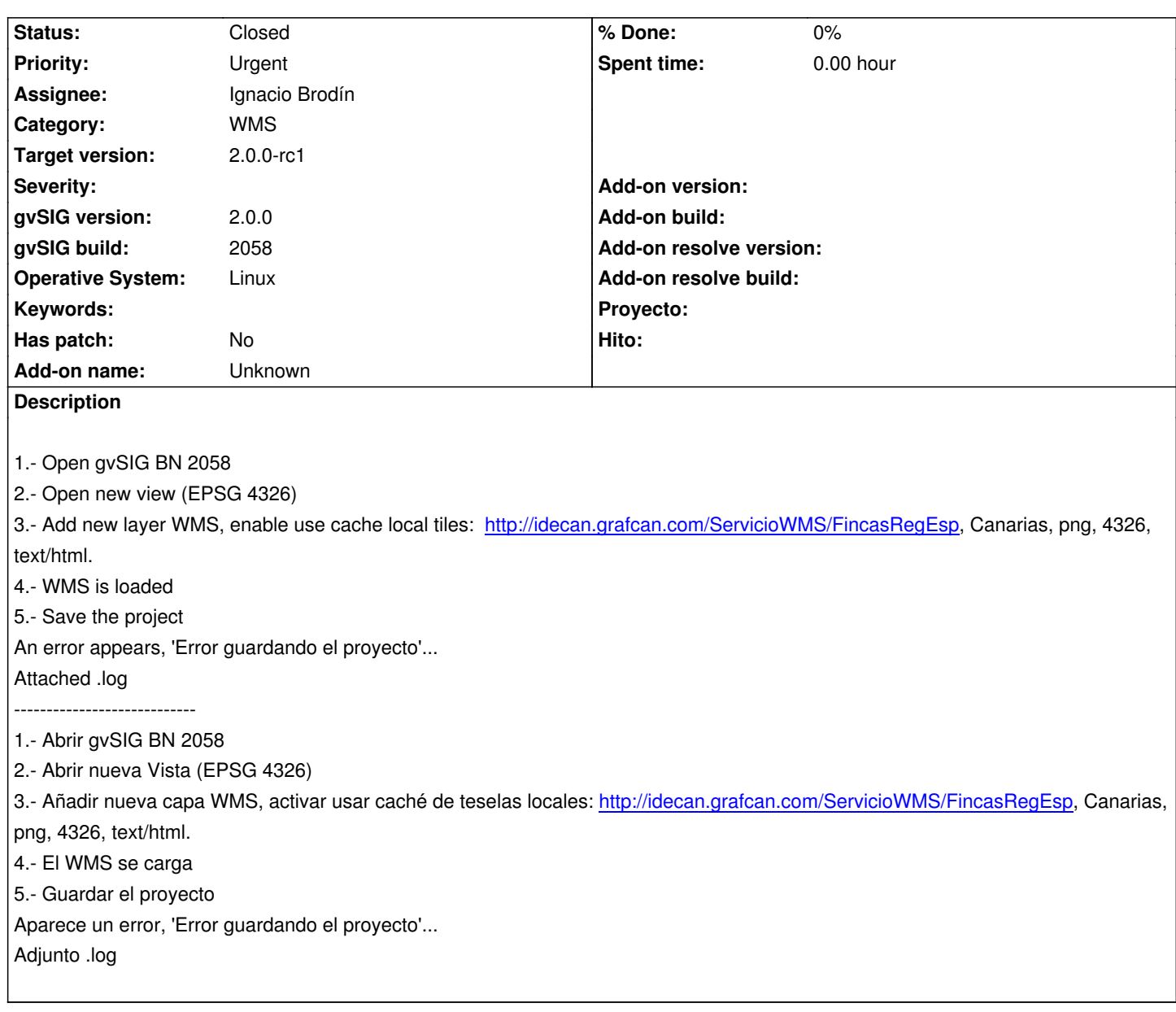

## **History**

### **#1 - 11/22/2012 02:22 PM - María Maluenda**

If the WMS tiles is added in locator and you save the project, appears the same error.

# **#2 - 12/05/2012 11:14 AM - Ignacio Brodín**

*- Status changed from New to Fixed*

gvsig-raster:r1358

Please, test other persistence projects to check that these have not been broken after repair this problem

#### **#3 - 12/27/2012 10:56 AM - María Maluenda**

*- Status changed from Fixed to Closed*

**Files**

gvSIG.log 239 KB 11/22/2012 María Maluenda